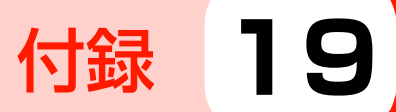

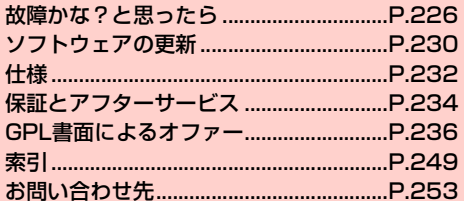

# **故障かな?と思ったら**

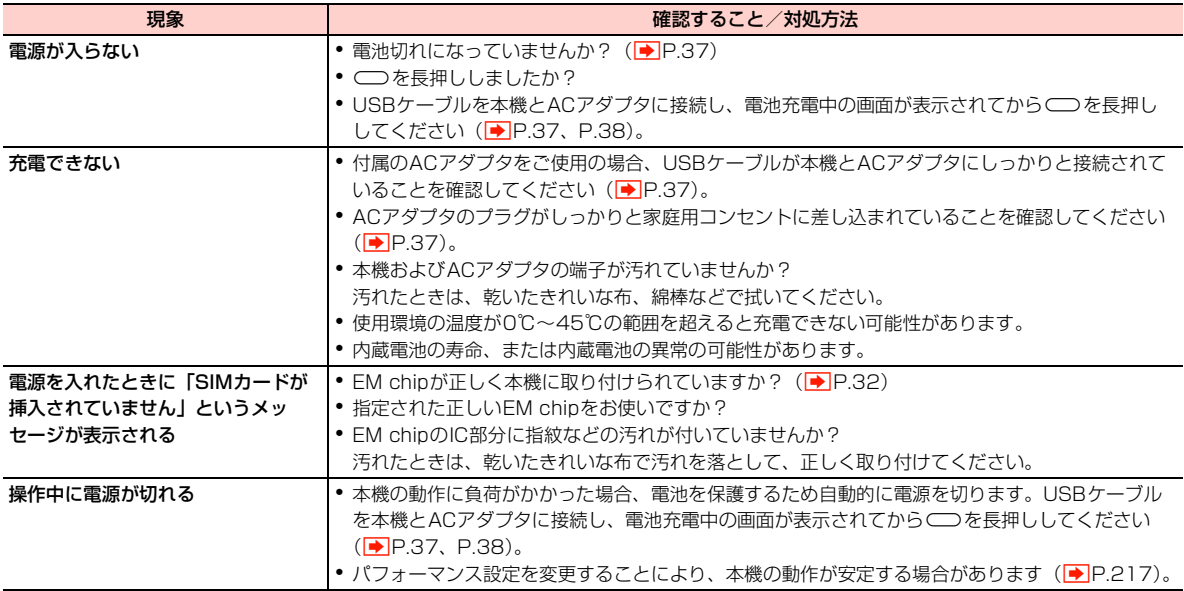

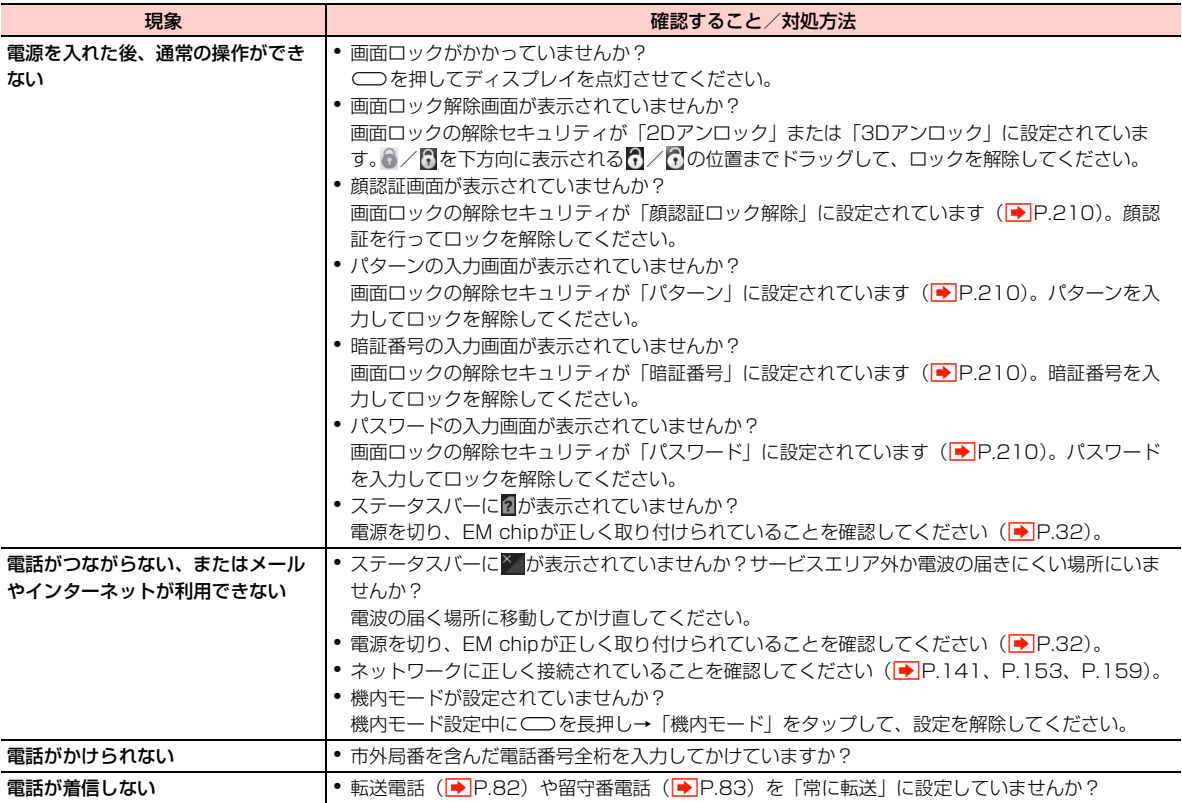

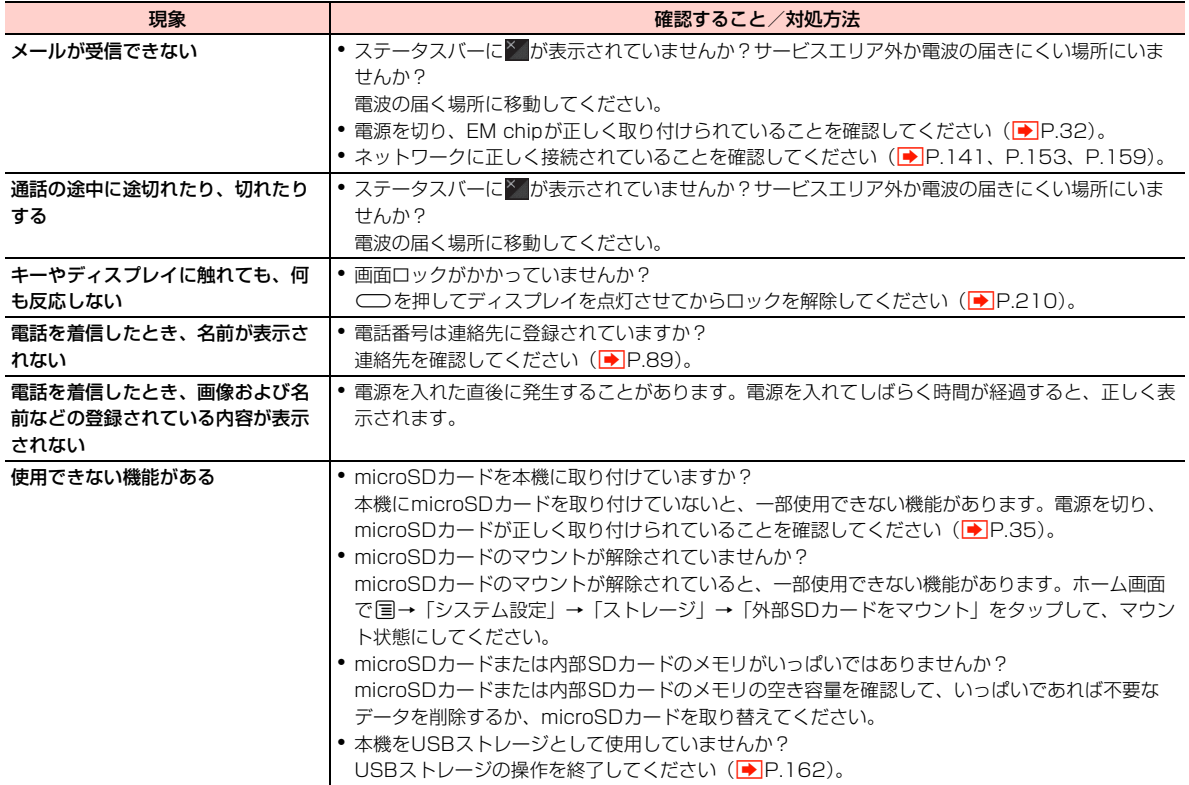

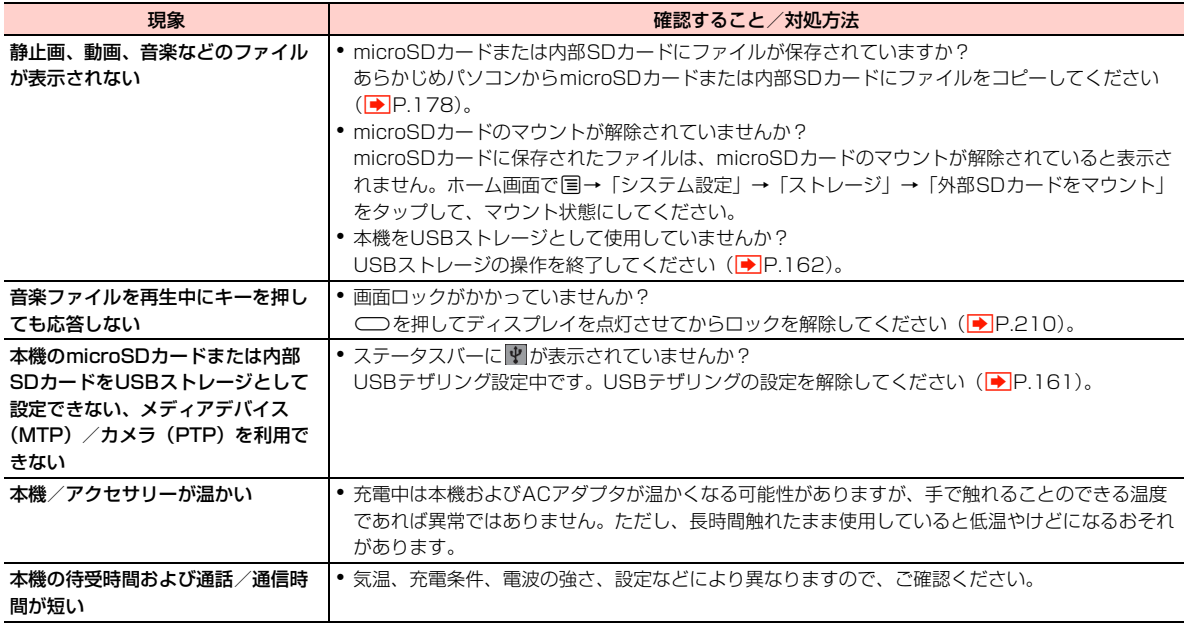

# **こんなときはご使用になれません**

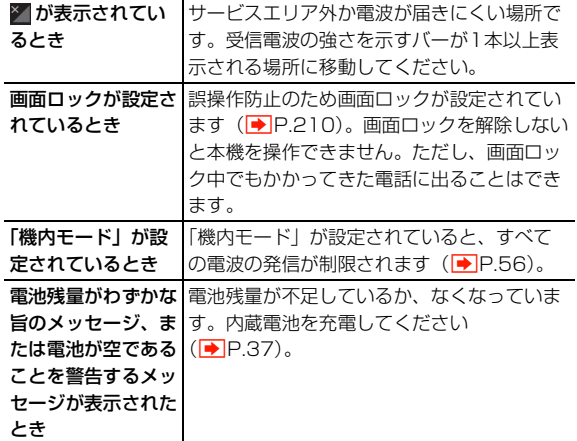

# **ソフトウェアの更新**

本機のソフトウェアの更新が必要かどうかをチェックして、必要な場 合はモバイルネットワーク接続またはWi-Fi接続を利用してサーバー からソフトウェアをダウンロードして更新できます。

- ・ ソフトウェア更新には通信料がかかります。通信料はご契約内容に よって異なります。
- ・ 本機は、ソフトウェアのアップデートや、サーバーとの接続を維持 する通信など一部自動的に通信を行う仕様となっております。
- ソフトウェア更新には時間がかかることがあります。
- ソフトウェア更新は、内蔵雷池が十分に充雷されているか、本機を ACアダプタに接続した状態で実行してください。電池残量が不十 分な場合は、更新に失敗したり、更新が開始できなかったりするこ とがあります。
- ・ ソフトウェア更新中は、電源を切ったり、microSD カードや EM chipを取り外したりしないでください。更新に失敗する場合があ ります。
- ・ ソフトウェア更新は、電波状態の良い環境で、移動せずに実行して ください。
- ソフトウェア更新中は、他の機能を操作できません。
- ソフトウェア更新の内容によっては、「データの初期化」 (AP.219)が必要になる場合があります。本操作により、はじ めて電源を入れる前の初期状態にリセットされるため、ダウンロー ドしたアプリケーションを含む本機内のすべてのデータが消去さ れます。

- ・ ソフトウェア更新の前には、すべてのデータのバックアップを確実 に行ってください。ソフトウェア更新前に本機に登録されたデータ はそのまま残りますが、本機の状況 (故障、破損、水濡れなど)に よってはデータが失われる可能性があります。データ消失に関して は、当社は一切の責任を負いかねますのでご了承ください。
- ・ Googleが提供する各種サービス、またサードパーティのアプリケー ションの設定やデータなどをバックアップすることができます。た だし、バックアップ機能については、各アプリケーションの開発元 にお問い合わせください。

#### ■お知らせ

・ ソフトウェア更新に失敗した場合、本機を使用できなくなることが あります。お問い合わせ先(→P.253)までご連絡ください。ま た、失敗した状態によっては修理対応が必要となる場合がありま す。その際には所定の修理費用が発生する場合がありますのでご了 承ください。

# **ソフトウェアを更新する**

サーバーに新しいソフトウェアがある場合は、ステータスバーに が表示されます。

- 通知パネルを開く→該当するソフトウェアをタッ プ
- 2 画面の指示に従ってダウンロードする

3 ダウンロードが完了したら「今すぐインストール」

# 手動でソフトウェアを確認/更新する

新しいソフトウェアがあるかどうかを手動で確認します。

- ホーム画面で国→「システム設定」
- 2 「端末情報」→「オンラインアップデート」

ソフトウェアバージョンのチェックが開始されます。

- サーバーに新しいソフトウェアがない場合 ソフトウェアが最新版である旨のメッセージが表示されま す。mBをタップし、そのままお使いください。
- サーバーに新しいソフトウェアがある場合 「ソフトウェアを更新する」(<del>■</del>P.231)の操作2に進みま す。

### microSDカードに保存したソフトウェアを使って 更新する

- ホーム画面で国→「システム設定」
- 2 「ストレージ」→「ソフトウェアアップグレード」 →「SDカードからアップグレード」 注意事項が表示されます。
- 3 「確認」→「アップグレード」

# **仕様**

# **主な仕様**

# ■ システム情報

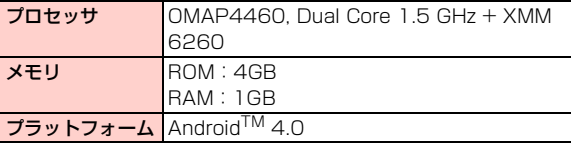

### ■ 電源

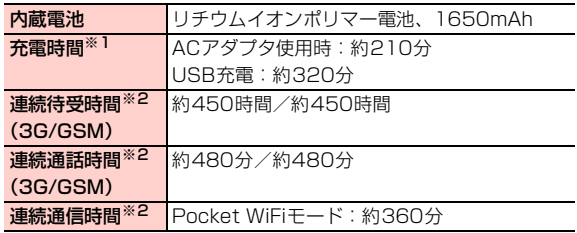

- ※1:充電完了までの時間は、周囲の温度や内蔵電池の使用期間など によって異なります。
- ※2:使用環境や電波状況などにより変動します。Wi-Fi 子機 1 台を 接続した場合の連続通信時間です。
- ・ 内蔵電池の利用可能時間は、充電/放電の繰り返しにより徐々に短 くなります。

# ■ ディスプレイ

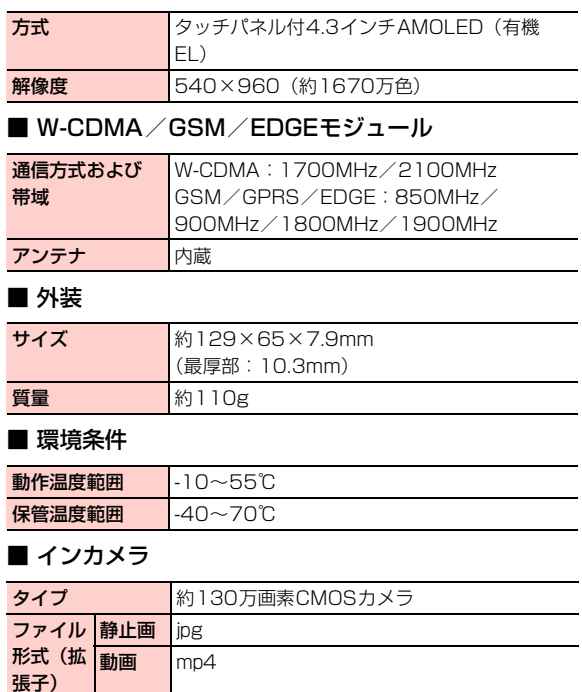

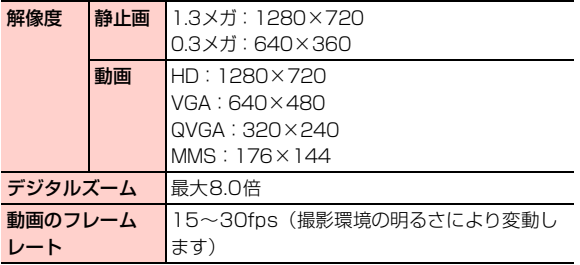

# ■ アウトカメラ

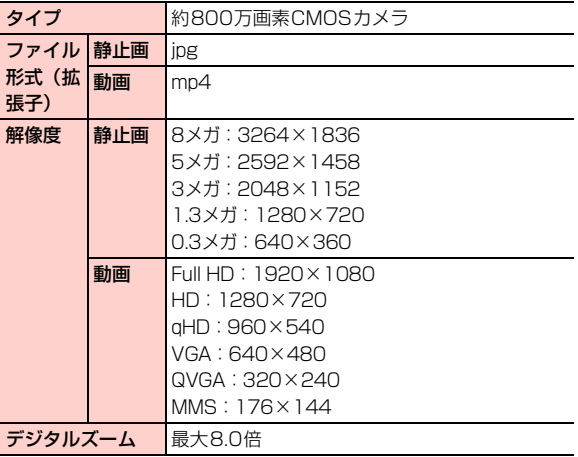

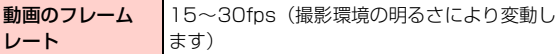

■ ビデオ/オーディオ/画像

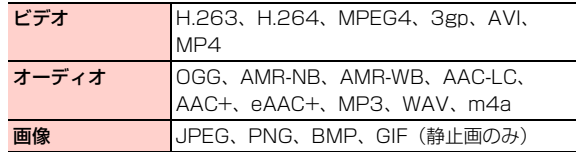

・ 上記のファイル形式でも利用できない場合があります。

# ■ 拡張スロット

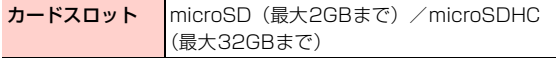

・ すべてのmicroSD/microSDHCカードの動作を保証するもので はありません。

## ■ 外部接続

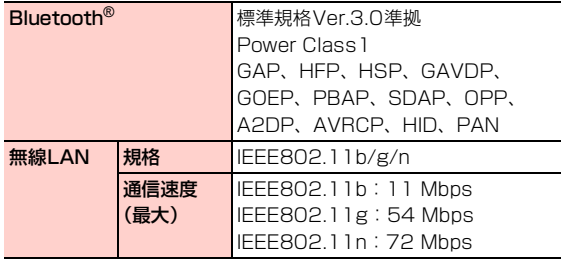

# **保証とアフターサービス**

# **保証について**

お買い上げいただくと、保証書が添付されています。保証書に「お買 い上げ日」および「販売店」の記載がされているかをご確認のうえ、 内容をよくお読みになって大切に保管してください。

「お買い上げ日」や「販売店」の記載がない場合や、納品書または領 収書等にて「お買い上げ日」や「販売店」が特定できる書類がない場 合、改ざんのある場合には保証対象外となりますのでご注意くださ い。保証内容については、保証書に記載されています。

### ■お知らせ

・ 本機の故障、誤動作または不具合などにより、通話などの機会を逸 したためにお客さままたは第三者が受けた損害につきましては、当 社は責任を負いかねますのであらかじめご了承ください。

## **修理について**

本書の「故障かな?と思ったら」(→P.226)をお読みになり、も う一度お調べください。それでも正常に戻らない場合には、お問い合 わせ先 (■ P.253) までご連絡ください。

- ・ 保証期間中の修理 保証書の記載内容に基づいて修理致します。
- 保証期間経過後の修理 修理によって使用できる場合は、お客さまのご要望により有料にて 修理致します。

#### ■お知らせ

- 本機は付属品を含め、改良のため予告なく製品の全部または一部を 変更することがありますので、あらかじめご了承ください。
- ・ 故障または修理により、お客さまが登録/設定した内容が消失/変 化する場合がありますので、連絡先など大切なデータは控えを取っ ておかれることをおすすめします。
- ・ 故障または修理の際に、本機に登録した情報内容または設定した内 容が消失・変化した場合、その損害について当社は責任を負いかね ますのであらかじめご了承ください。
- ・ 本機を分解・改造すると電波法に触れることがあります。また、改造 された場合は修理をお引き受けできませんので、ご注意ください。
- アフターサービスについてご不明な場合は、お問い合わせ先 (■P.253)までご連絡ください。

本機および周辺機器の補修用性能部品の最低保有期間は、生産終了後 6年間です。補修用性能部品とは、その製品の機能を維持するために 必要な部品です。

## **修理用部品について 携帯電話・PHS端末のリサイクルについて**

携帯電話・PHS事業者は、環境を保護し貴重な資源を再利用するた めに、お客さまが不要となってお持ちになる電話機端末・電池・充電 器を、ブランド・メーカー問わず下記マークのあるお店で回収し、リ サイクルを行っています。

- 回収した電話機端末・電池・充電器はリサイクルするためご返却 できません。
- プライバシー保護のため、電話機端末に記憶されているお客さま の情報(連絡先、通信履歴、メールなど)は事前に消去してくだ さい。

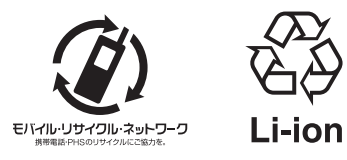

# **GPL書面によるオファー**

本機はGNU Lesser General Public Licenseが適用されたフリーソ フトウェア、および以下のソフトウェアを使用しています。

# ■ 著作権情報

Absolute Linux Copyright ©2007-2009 by Texas Instruments (TI), Incorporated. All Rights Reserved. GPL License: http://www.opensource.org/licenses/gpl-2.0.php

Abstraction Oriented Architecture Copyright ©2007-2009 by Texas Instruments (TI), Incorporated. All Rights Reserved. Microsoft Public License (Ms-PL): http:// www.opensource.org/licenses/ms-pl

**ActionBarSherlock** Copyright ©2006 The Android Open Source Project [The Apache License: http://www.apache.org/licenses/](http://www.apache.org/licenses/LICENSE-2.0) LICENSE-2.0

Affix - affix-kernel Copyright ©2007-2009 by Texas Instruments (TI) Incorporated. All Rights Reserved. GPL License: http://www.opensource.org/licenses/gpl-2.0.php

#### AlacrityVM

Copyright ©2006 The Android Open Source Project GPL License: http://www.opensource.org/licenses/gpl-2.0.php

#### Alexids

Copyright ©2006 The Android Open Source Project [MIT License: http://www.opensource.org/licenses/mit](http://www.opensource.org/licenses/mit-license)license

Amazon Mechanical Turk SDK for Java Copyright ©2006 The Android Open Source Project [The Apache License: http://www.apache.org/licenses/](http://www.apache.org/licenses/LICENSE-2.0) LICENSE-2.0

#### AndCooperANT

Copyright ©2006 The Android Open Source Project [The Apache License: http://www.apache.org/licenses/](http://www.apache.org/licenses/LICENSE-2.0) LICENSE-2.0

#### AndL ander

Copyright ©2006 The Android Open Source Project [The Apache License: http://www.apache.org/licenses/](http://www.apache.org/licenses/LICENSE-2.0) LICENSE-2.0

#### Aria Rich Internet Applications

Copyright ©2007-2009 by Texas Instruments(TI), Incorporated. All Rights Reserved.

GPL License: http://www.opensource.org/licenses/gpl-2.0.php

#### ASM

Copyright ©2006 The Android Open Source Project [BSD License: http://www.opensource.org/licenses/bsd](http://www.opensource.org/licenses/bsd-license)license

#### Asterisk

Copyright ©2007-2009 by Texas Instruments(TI), Incorporated. All Rights Reserved. GPL License: http://www.opensource.org/licenses/gpl-2.0.php

#### Autogen

Copyright ©2007-2009 by Texas Instruments(TI), Incorporated.

All Rights Reserved. GPL License: http:// www.opensource.org/licenses/gpl-3.0.php AXIS OpenBT Stack Copyright ©2007-2009 by Texas Instruments(TI), Incorporated. All Rights Reserved. GPL License: http://www.opensource.org/licenses/gpl-2.0.php

BCU SDK - m68hc05-gnu Copyright ©2007-2009 by Texas Instruments(TI), Incorporated. All Rights Reserved. GPL License: http://www.opensource.org/licenses/gpl-2.0.php

#### beagleboard

Copyright ©2007-2009 by Texas Instruments(TI), Incorporated. All Rights Reserved. GPL License: http://www.opensource.org/licenses/gpl-2.0.php

Berkeley DB Java Edition Copyright ©2006 The Android Open Source Project [BSD License: http://www.opensource.org/licenses/bsd](http://www.opensource.org/licenses/bsd-license)license

#### BlackPwn

Copyright ©2007-2009 by Texas Instruments(TI), Incorporated. All Rights Reserved. GPL License: http://www.opensource.org/licenses/gpl-2.0.php

Bluez HCI Dump

Copyright ©2000-2010 BlueZ Project. All Rights Reserved. GPL License: http://www.opensource.org/licenses/gpl-2.0.php

bn\_nc\_u-boot 2012 GitHub Inc. All rights reserved. GPL License: http://www.opensource.org/licenses/gpl-2.0.php

#### Bochs

2001-2011 The Bochs Project [GPL License: http://www.gnu.org/licenses/old-licenses/](http://www.gnu.org/licenses/old-licenses/lgpl-2.0.html) lgpl-2.0.html

#### **BusyBox**

Copyright ©1999-2008 Erik Andersen GPL License: http://www.opensource.org/licenses/gpl-2.0.php

#### Bzip2

Copyright ©1996 - 2012 julian@bzip.org bzip2 license: http://www.ingate.com/files/422/fwmanualen/xx12652.html

#### Cabos

Copyright ©OSDN Corporation All rights reserved. GPL License: http://www.opensource.org/licenses/gpl-2.0.php

#### **Callweaver**

2012 GitHub Inc. All rights reserved. GPL License: http://www.opensource.org/licenses/gpl-2.0.php

Cayenne Object-Relational Framework - cayenne 2012 Geeknet, Inc All Rights Reserved. [The Apache License: http://www.apache.org/licenses/](http://www.apache.org/licenses/LICENSE-2.0) LICENSE-2.0

#### CBC<sub>U</sub>VM

Copyright ©2007-2009 by TI, Incorporated. All Rights Reserved.

GPL License: http://www.opensource.org/licenses/gpl-2.0.php

CeGCC - Cross development for Pocket PC Copyright ©2007-2009 by TI, Incorporated. All Rights Reserved. GPL License: http://www.opensource.org/licenses/gpl-2.0.php

**Christy** 

Copyright ©2007-2009 by TI, Incorporated. All Rights Reserved.

GPL License: http://www.opensource.org/licenses/gpl-2.0.php

Chromium OS

Copyright ©2006 The Android Open Source Project [BSD License: http://www.opensource.org/licenses/bsd](http://www.opensource.org/licenses/bsd-license)license

Clash bootable CF system builder - root\_filesystems Copyright ©2007-2009 by QUALCOMM, Incorporated. All Rights Reserved.

GPL License: http://www.opensource.org/licenses/gpl-2.0.php

Clojure-Android-Examples

Copyright ©2006 The Android Open Source Project MIT License V2: http://www.opensource.org/licenses/gpl-2.0.php

#### CNC-Suite

Copyright ©2006 The Android Open Source Project [The Apache License: http://www.apache.org/licenses/](http://www.apache.org/licenses/LICENSE-2.0) LICENSE-2.0

commtiva-kernel-z71 ©2012 GitHub Inc. All rights reserved. GPL License: http://www.opensource.org/licenses/gpl-2.0.php

#### Condor

Copyright ©2006 The Android Open Source Project [The Apache License: http://www.apache.org/licenses/](http://www.apache.org/licenses/LICENSE-2.0) LICENSE-2.0

samsung kernel GB:

Copyright ©1999-2010, Broadcom Corporation GPL License: http://www.opensource.org/licenses/gpl-2.0.php

StreakKernel: Copyright ©1999-2010, Broadcom Corporation GPL License: http://www.opensource.org/licenses/gpl-2.0.php

CUWiN Community Wireless Network Copyright ©2005, 2007-2008 QUALCOMM Incorporated. All Rights Reserved. [BSD License: http://www.opensource.org/licenses/bsd](http://www.opensource.org/licenses/bsd-license)license

CyanogenMod 7 for Samsung Galaxy S GPL License: http://www.opensource.org/licenses/gpl-3.0.php

Das U-Boot - Universal Bootloader ©2012 Geeknet, Inc GPL License: http://www.opensource.org/licenses/gpl-2.0.php

DASH Management - OSS Management Platform [BSD License: http://www.opensource.org/licenses/bsd](http://www.opensource.org/licenses/bsd-license)license

#### **DataFinder**

[BSD License: http://www.opensource.org/licenses/bsd](http://www.opensource.org/licenses/bsd-license)license

Disk Station GPL Source - Synology NAS GPL Source ©2012 Geeknet, Inc GPL License: http://www.opensource.org/licenses/gpl-2.0.php

Diskless Embedded Technology PC ©2012 Geeknet, Inc GPL License: http://www.opensource.org/licenses/gpl-2.0.php

Dolphin visualization

Copyright ©2011. All Rights Reserved. SourceForge.net, GPL License: http://www.opensource.org/licenses/gpl-2.0.php

#### Doxygen

Copyright ©2006 The Android Open Source Project GPL License: http://www.opensource.org/licenses/gpl-2.0.php

Dropline GNOME - Dropline Packages Copyright ©2011. All Rights Reserved. SourceForge.net, GPL License: http://www.opensource.org/licenses/gpl-2.0.php

Eclipse Project

Copyright ©2011. All Rights Reserved. SourceForge.net, GPL License: http://www.opensource.org/licenses/gpl-2.0.php

Eclipse Seti status plugin

Copyright ©2011. All Rights Reserved. SourceForge.net, GPL License: http://www.opensource.org/licenses/gpl-2.0.php

Eclipse Tools Eclipse Modeling Framework (EMF) Copyright ©2011. All Rights Reserved. SourceForge.net, GPL License: http://www.opensource.org/licenses/gpl-2.0.php

#### Embedded Xen

Copyright ©2011. All Rights Reserved. SourceForge.net, GPL License: http://www.opensource.org/licenses/gpl-2.0.php

#### EMMA code coverage

Copyright ©2011. All Rights Reserved. SourceForge.net, GPL License: http://www.opensource.org/licenses/gpl-1.0.php

#### Endian Firewall Community

Copyright ©2006 The Android Open Source Project GPL License: http://www.opensource.org/licenses/gpl-2.0.php

#### EverSync

Copyright ©2011. All Rights Reserved. SourceForge.net, GPL License: http://www.opensource.org/licenses/gpl-2.0.php

#### Foam Cutter

Copyright ©2006 The Android Open Source Project GPL License: http://www.opensource.org/licenses/gpl-2.0.php

#### FormulaOneSDK

Copyright ©2011. All Rights Reserved. SourceForge.net, GPL License: http://www.opensource.org/licenses/gpl-2.0.php

#### G Lib C

Copyright ©2011. All Rights Reserved. SourceForge.net, GPL License: http://www.opensource.org/licenses/gpl-2.0.php

#### GCC

Copyright ©Free Software Foundation, Inc. GPL License: http://www.opensource.org/licenses/gpl-2.0.php

#### G4re

Copyright ©2011. All Rights Reserved. SourceForge.net, GPL License: http://www.opensource.org/licenses/gpl-2.0.php

**19**

#### GDL - GNU Data Language

Copyright ©2011. All Rights Reserved. SourceForge.net, GPL License: http://www.opensource.org/licenses/gpl-2.0.php

#### Genode - genode

Copyright ©2011. All Rights Reserved. SourceForge.net, GPL License: http://www.opensource.org/licenses/gpl-2.0.php

#### George Brady Core System

Copyright ©2011. All Rights Reserved. SourceForge.net, GPL License: http://www.opensource.org/licenses/gpl-2.0.php

#### George Brady Kernel

Copyright ©2011. All Rights Reserved. SourceForge.net, GPL License: http://www.opensource.org/licenses/gpl-2.0.php

Hispread P2P Backup and Sharing System Copyright ©2011. All Rights Reserved. SourceForge.net, GPL License: http://www.opensource.org/licenses/gpl-2.0.php

#### Haiku

Copyright ©2011. All Rights Reserved. SourceForge.net, [MIT License: http://www.opensource.org/licenses/mit](http://www.opensource.org/licenses/mit-license)license

#### GnuWin32 - gettext

Copyright ©2011. All Rights Reserved. SourceForge.net, GPL License: http://www.opensource.org/licenses/gpl-2.0.php

#### GNU C Compiler

Copyright ©2000, 2001, 2002, 2003, 2004, 2005, 2006, 2007, 2008, 2009, 2010, 2011, 2012 Free Software Foundation, Inc.

GPL License: http://www.opensource.org/licenses/gpl-2.0.php

#### GNU Bin Utils

Copyright ©1998, 2000, 2001, 2002, 2003, 2004, 2005, 2006, 2008, 2009, 2011 Free Software Foundation, Inc. GPL License: http://www.opensource.org/licenses/gpl-2.0.php

#### GNU Automake

Copyright ©1997, 1998, 2001, 2002, 2003, 2004, 2005, 2006, 2007, 2010, 2011 Free Software Foundation, Inc. GPL License: http://www.opensource.org/licenses/gpl-2.0.php

#### GNOME Utils

Copyright ©2006 The Android Open Source Project GPL License: http://www.opensource.org/licenses/gpl-2.0.php

#### GNU Ghostscript

Copyright ©2006 The Android Open Source Project GPL License: http://www.opensource.org/licenses/gpl-2.0.php

#### Gibberbot

Copyright ©2012 GitHub Inc. All rights reserved. [The Apache License: http://www.apache.org/licenses/](http://www.apache.org/licenses/LICENSE-2.0) LICENSE-2.0

#### Glib

Copyright ©2005-2011 The GNOME Project GPL License: http://www.opensource.org/licenses/gpl-2.0.php

Android(v4.0.3) : Copyright ©2011 Google, Inc. [The Apache License: http://www.opensource.org/licenses/](http://www.opensource.org/licenses/Apache-2.0) Apache-2.0

gwt-commons-logging Copyright ©2006 The Android Open Source Project [The Apache License: http://www.apache.org/licenses/](http://www.apache.org/licenses/LICENSE-2.0) LICENSE-2.0

#### hostap-sae

©2012 GitHub Inc. All rights reserved. GPL License: http://www.opensource.org/licenses/gpl-2.0.php

#### HP-GCC

Copyright ©2011. All Rights Reserved. SourceForge.net, GPL License: http://www.opensource.org/licenses/gpl-2.0.php

#### ICU License

Copyright ©1995-2012 International Business Machines Corporation and others , All rights reserved. ICU License

IPCop Firewall IPCop.org ©2001-2012 The IPCop Team, GPL License: http://www.opensource.org/licenses/gpl-2.0.php

IPsec Tools [BSD License: http://www.opensource.org/licenses/bsd](http://www.opensource.org/licenses/bsd-license)license

#### Ptables

Copyright ©2011. All Rights Reserved. SourceForge.net, GPL License: http://www.opensource.org/licenses/gpl-2.0.php

Java Data Mining Package - jdmp-complete Copyright ©2011. All Rights Reserved. SourceForge.net, GPL License: http://www.opensource.org/licenses/gpl-2.0.php

#### **javaCompiler**

Copyright ©2011. All Rights Reserved. SourceForge.net, GPL License: http://www.opensource.org/licenses/gpl-2.0.php

#### JBoss Drools

Copyright ©2011. All Rights Reserved. SourceForge.net, GPL License: http://www.opensource.org/licenses/gpl-2.0.php

#### JBoss Wiki

Copyright ©2011. All Rights Reserved. SourceForge.net, GPL License: http://www.opensource.org/licenses/gpl-2.0.php

JBoss.org - Javassist Copyright ©2011. All Rights Reserved. SourceForge.net, GPL License: http://www.opensource.org/licenses/gpl-

2.0.php

#### JDEEP Eclipse Plugin

Copyright ©2011. All Rights Reserved. SourceForge.net, GPL License: http://www.opensource.org/licenses/gpl-2.0.php

#### JFreeChart - 1. JFreeChart

Copyright ©2011. All Rights Reserved. SourceForge.net, LGPL V2.1: http://www.gnu.org/licenses/old-licenses/lgpl-2.0.html

#### JUnit

Copyright ©2011. All Rights Reserved. SourceForge.net, CPL V1.0: http://www.ibm.com/developerworks/library/oscpl.html

#### iz-hacking

Copyright ©2006 The Android Open Source Project GPL License: http://www.opensource.org/licenses/gpl-2.0.php

Karmasphere DP Language Copyright ©2006 The Android Open Source Project GPL License: http://www.opensource.org/licenses/gpl-2.0.php

#### kernel\_msm

©2012 GitHub Inc. All rights reserved. GPL License: http://www.opensource.org/licenses/gpl-2.0.php

Klay Game Engine - GLLoader

Copyright ©2011. All Rights Reserved. SourceForge.net, GPL License: http://www.opensource.org/licenses/gpl-2.0.php

#### KmFtp

Copyright ©2011. All Rights Reserved. SourceForge.net, GPL License: http://www.opensource.org/licenses/gpl-2.0.php

KNet - Anonymous P2P Infrastructure - JCE Copyright ©2011. All Rights Reserved. SourceForge.net, GPL License: http://www.opensource.org/licenses/gpl-2.0.php

LEAF Linux Embedded Appliance Framework Copyright ©2011. All Rights Reserved. SourceForge.net, GPL License: http://www.opensource.org/licenses/gpl-2.0.php

Lesser General Public License 2.1 Copyright ©1996, 1997, 1998, 1999, 2000, 2001, 2002, 2003, 2004 Free Software Foundation, Inc. GPL License: http://www.opensource.org/licenses/gpl-2.0.php

#### Libangelwing

©2011 Google - Terms - Privacy - Project Hosting Help GPL License: http://www.opensource.org/licenses/gpl-2.0.php

libpam-pgsql Copyright ©2011. All Rights Reserved. SourceForge.net, GPL License: http://www.opensource.org/licenses/gpl-2.0.php

#### Libsrtp

Copyright ©2011. All Rights Reserved. SourceForge.net, [BSD License: http://www.opensource.org/licenses/bsd](http://www.opensource.org/licenses/bsd-license)license

LIM OpenMAX Implementation Copyright ©2011. All Rights Reserved. SourceForge.net, LGPL V2.1: http://www.gnu.org/licenses/old-licenses/lgpl-2.0.html

Linux kernel

Copyright ©2006 The Android Open Source Project GPL License: http://www.opensource.org/licenses/gpl-2.0.php

liquidware\_beagleboard\_linux ©2012 GitHub Inc. All rights reserved. GPL License: http://www.opensource.org/licenses/gpl-2.0.php

litebook-project

©2011 Google - Terms - Privacy - Project Hosting Help GPL License: http://www.opensource.org/licenses/gpl-2.0.php

LLVM Compiler Copyright ©2006 The Android Open Source Project MIT License

#### ma-engine

Copyright ©2006 The Android Open Source Project [BSD License: http://www.opensource.org/licenses/bsd](http://www.opensource.org/licenses/bsd-license)license

malloc pool

Copyright ©2006 The Android Open Source Project GPL License: http://www.opensource.org/licenses/gpl-2.0.php

Mesa3D - Mesal ib Copyright ©2011. All Rights Reserved. SourceForge.net, MIT License V2

Metasploit Framework

Copyright ©2006 The Android Open Source Project [BSD License: http://www.opensource.org/licenses/bsd](http://www.opensource.org/licenses/bsd-license)license

MNAV Autopilot - Cross Compiler

Copyright ©2011. All Rights Reserved. SourceForge.net, [MirBSD Korn Shell License: http://www.opensource.org/](http://www.opensource.org/licenses/gpl-2.0.php) licenses/gpl-2.0.php

#### **MONARTIS**

Copyright ©2011. All Rights Reserved. SourceForge.net, GPL License: http://www.opensource.org/licenses/gpl-2.0.php

Mono AssemblyInfo.cs (Autogen)

Copyright ©2011. All Rights Reserved. SourceForge.net, GPL License: http://www.opensource.org/licenses/gpl-2.0.php

#### MoSync

©2012 GitHub Inc. All rights reserved. GPL License: http://www.opensource.org/licenses/gpl-2.0.php

#### mspgcc4

Copyright ©2011. All Rights Reserved. SourceForge.net, Mozilla Public License Version 1.1: http:// www.opensource.org/licenses/gpl-2.0.php

#### Multiplatform kernel library

Copyright ©2011. All Rights Reserved. SourceForge.net, GPL License: http://www.opensource.org/licenses/gpl-2.0.php

#### OpenDRIM

Copyright ©2011. All Rights Reserved. SourceForge.net, GPL License: http://www.opensource.org/licenses/gpl-2.0.php

#### Open1211

Copyright ©2006 The Android Open Source Project GPL License: http://www.opensource.org/licenses/gpl-2.0.php

### OpenGL Samples Pack Copyright ©2011. All Rights Reserved. SourceForge.net, MIT License V2

**Openintents** Copyright ©2006 The Android Open Source Project [The Apache License: http://www.apache.org/licenses/](http://www.apache.org/licenses/LICENSE-2.0) LICENSE-2.0

Open SpeedShop Copyright ©2011. All Rights Reserved. SourceForge.net, GPL License: http://www.openssl.org

#### pb-bugbase-x-load

Copyright ©2011. All Rights Reserved. SourceForge.net, GPL License: http://www.opensource.org/licenses/gpl-2.0.php

#### PCRE

©2012 GitHub Inc. All rights reserved. [BSD License: http://www.opensource.org/licenses/bsd](http://www.opensource.org/licenses/bsd-license)license

tegra\_kernel ©2012 GitHub Inc. All rights reserved. GPL License: http://www.opensource.org/licenses/gpl-2.0.php

#### WSML2Reasoner

Copyright ©2011. All Rights Reserved. SourceForge.net, GPL License: http://www.opensource.org/licenses/gpl-2.0.php

wpa\_supplicant\_nl80211 ©2012 GitHub Inc. All rights reserved. GPL License: http://www.opensource.org/licenses/gpl-2.0.php

Xtables-addons

Copyright ©2011. All Rights Reserved. SourceForge.net, GPL License: http://www.opensource.org/licenses/gpl-2.0.php

X-load-omap3 ©2012 GitHub Inc. All rights reserved. GPL License: http://www.opensource.org/licenses/gpl-2.0.php

#### Xdbg

Copyright ©2006 The Android Open Source Project GPL License: http://www.opensource.org/licenses/gpl-2.0.php

TI\_OMAP\_Android: Copyright ©2011 TI Incorporated. All Rights Reserved.

#### ■ 書面によるオファー

本機に含まれるGPLソースコード入りCDの送付をご希望の場合、20 ドル(CD、送料含む)でご提供いたします。 Mobile@huawei.comまでお問い合わせください。

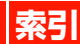

# 英数字

٦

۰ ₹ ۰ i

ׇׇׇׅׅ֕֕֡֜֡֡֡֡֡֡

٩

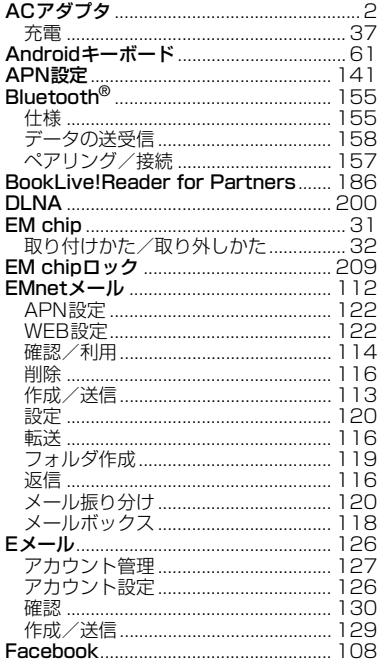

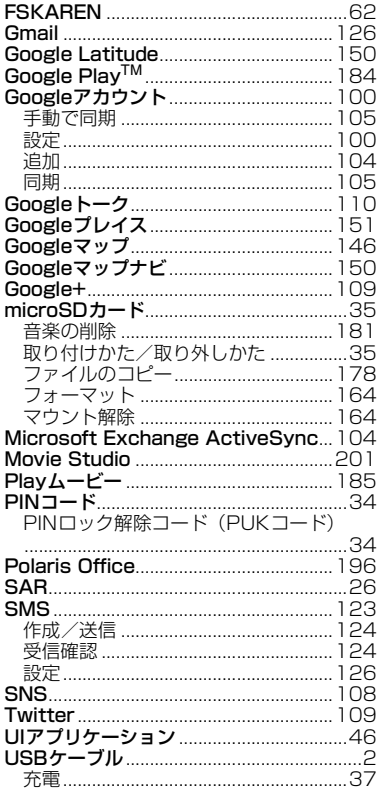

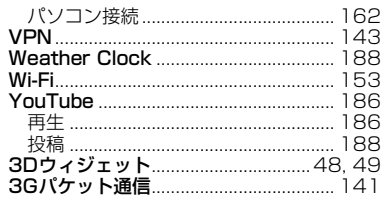

# しんしょう あいし

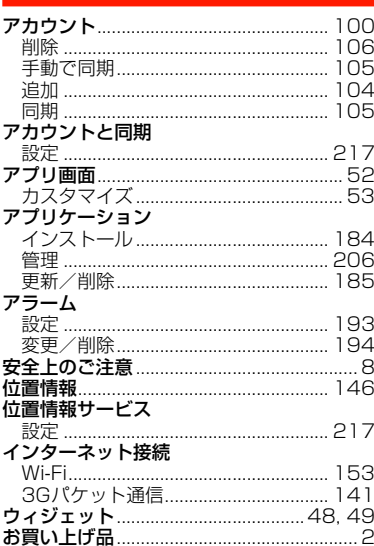

#### 咅

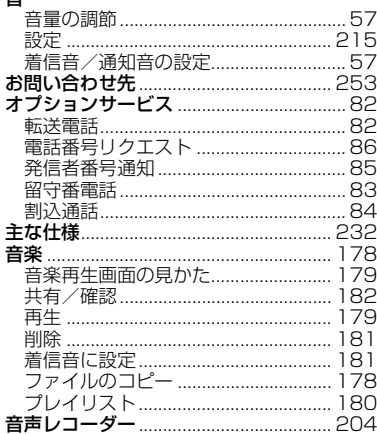

# $\mathcal{D}^V$

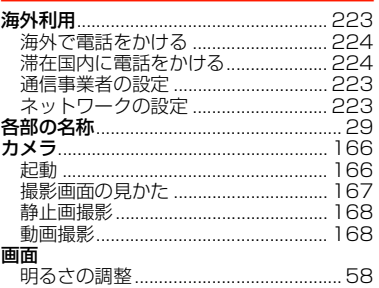

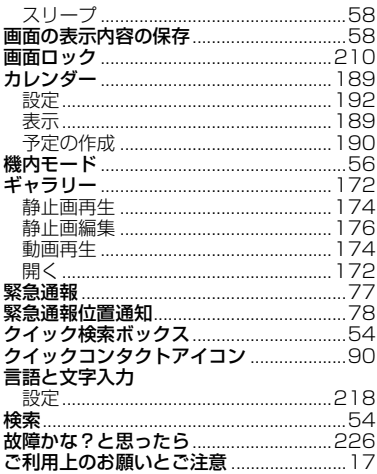

# さ

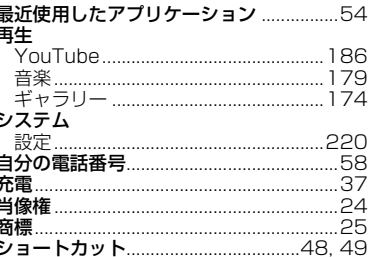

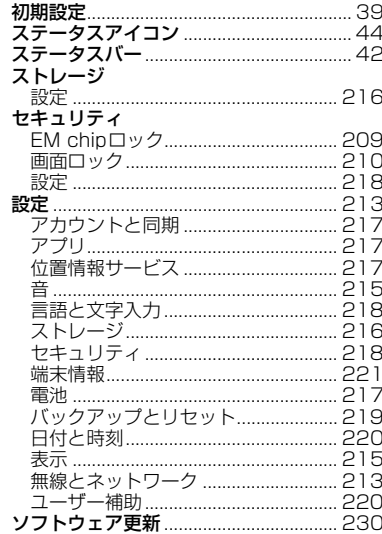

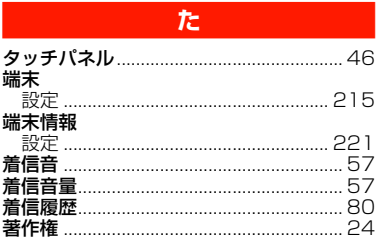

 $19<sup>°</sup>$ 

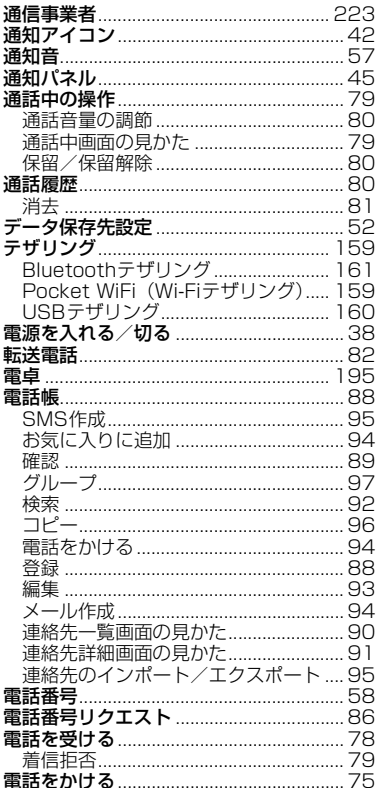

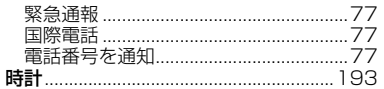

# $\hbar$

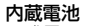

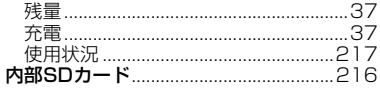

### $\mathbf{a}$

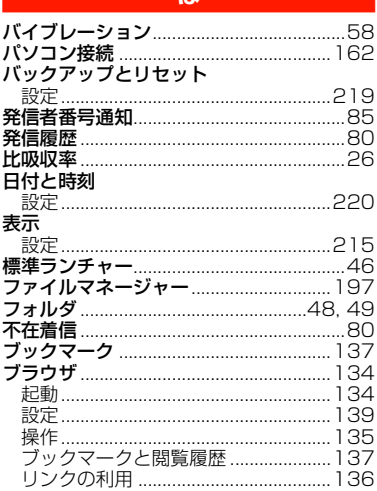

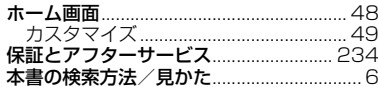

# $\ddot{\boldsymbol{\pi}}$

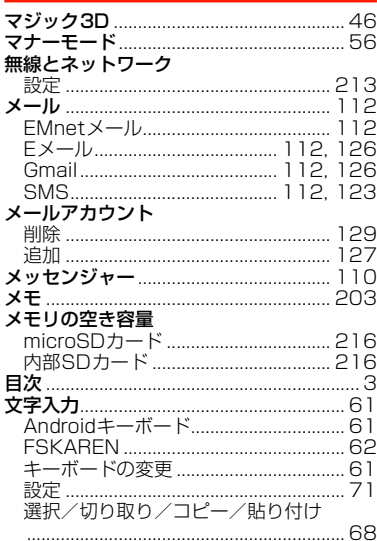

# $\phi$

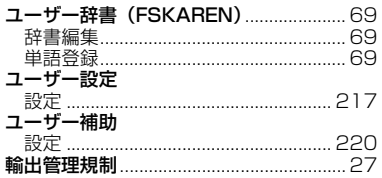

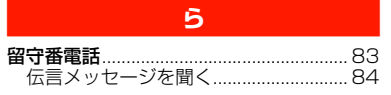

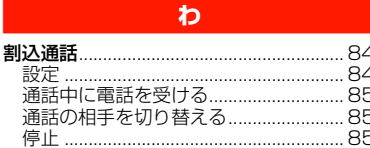

 $19<sub>1</sub>$ 

# **お問い合わせ先**

お困りのときや、ご不明な点などがございましたら、お気軽に下記お 問い合わせ窓口までご連絡ください。電話番号はお間違いのないよう おかけください。

## イー・モバイル カスタマーセンター

イー・モバイル携帯電話から:157(無料)

一般電話から:0120-736-157(無料)

※他社の携帯電話、PHSからもご利用いただけます。 海外から:+81-3-6831-3333(有料)

受付時間 9:00~21:00(日本時間/年中無休)

※間違い電話が多くなっております。 番号をよくお確かめの上、おかけください。 ※一部の光電話、IP電話等からはご利用いただけない場合 があります。

ホームページ http://emobile.jp/

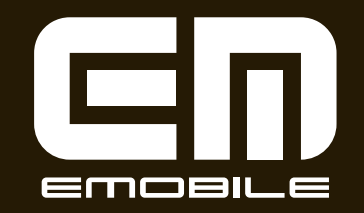

発売元:イー・アクセス株式会社 (製造元:HUAWEI TECHNOLOGIES CO., LTD.) 発行年月: 2012年11月 第3版